GET

FILE='\\Client\C\$\Users\Mauricio\Dropbox\Working out\sabatico 2013\Tobin\datas\Maurício\Mauricio oxime DATASET NAME DataSet1 WINDOW=FRONT.

```
* Chart Builder.
```
## GGRAPH

 /GRAPHDATASET NAME="graphdataset" VARIABLES=TIME MEAN(HRD)[name="MEAN\_HRD"] MISSING=LISTWISE REPORTMISSING=NO /GRAPHSPEC SOURCE=INLINE.

```
BEGIN GPL
```

```
 SOURCE: s=userSource(id("graphdataset"))
  DATA: TIME=col(source(s), name("TIME"))
  DATA: MEAN_HRD=col(source(s), name("MEAN_HRD"))
  GUIDE: axis(dim(1), label("TIME"))
  GUIDE: axis(dim(2), label("Mean HRD"))
  ELEMENT: line(position(TIME*MEAN_HRD), missing.wings())
END GPL.
```
## **GGraph**

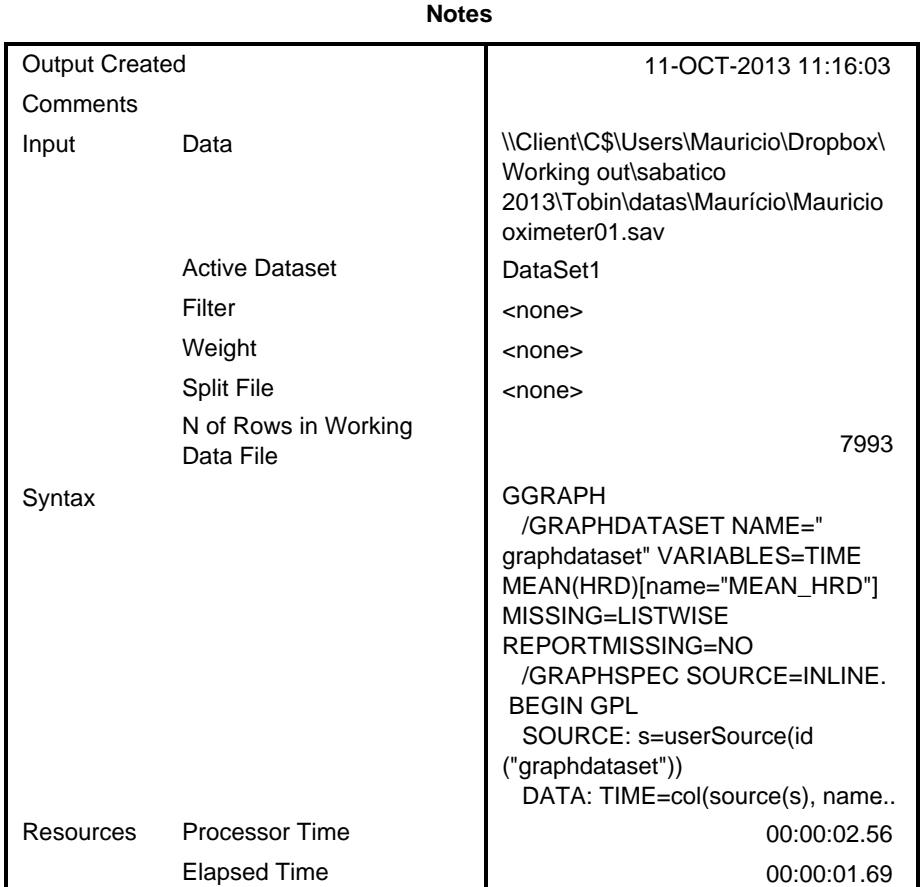

[DataSet1] \\Client\C\$\Users\Mauricio\Dropbox\Working out\sabatico 2013\Tobin \datas\Maurício\Mauricio oximeter01.sav

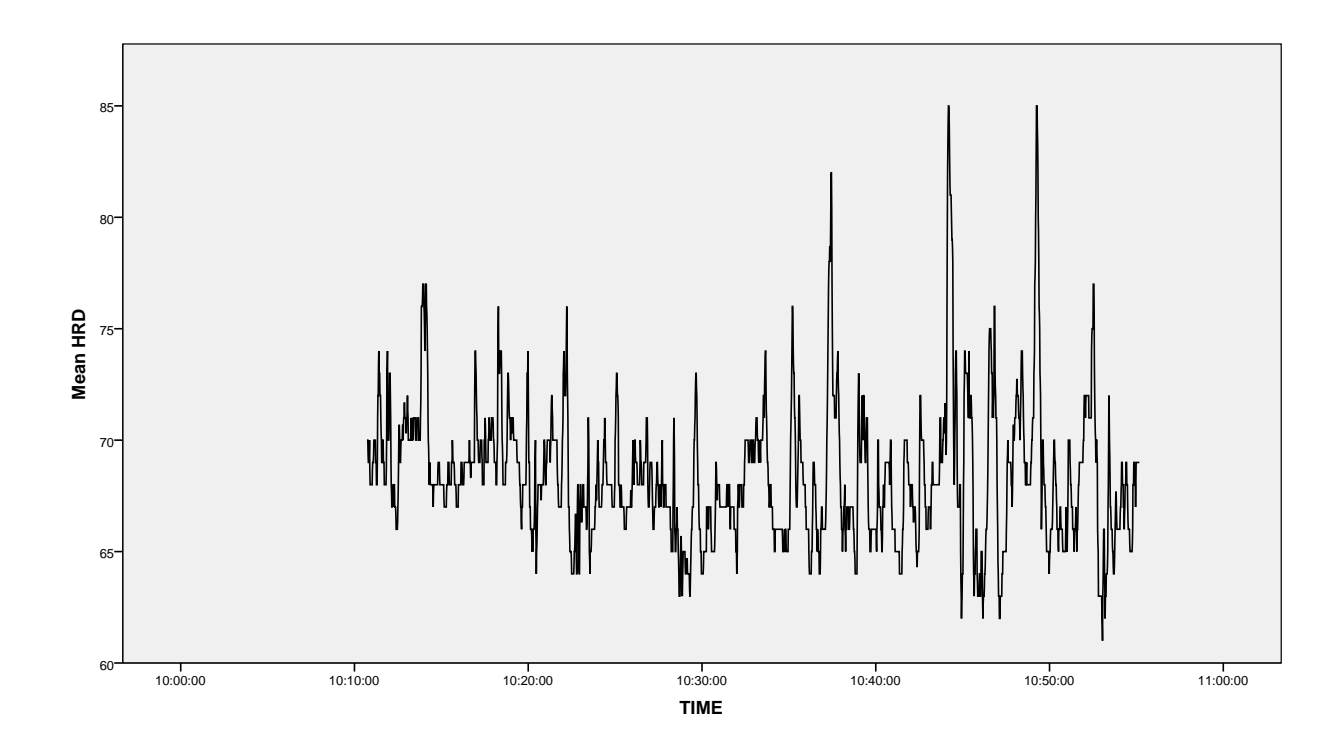